## SAP ABAP table /SAPSLL/EMC\_FORM\_S {EMC: Form Parameters}

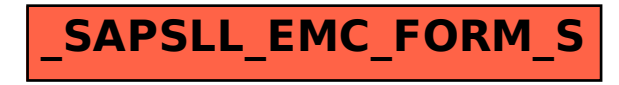